(資料43-3)

## 現行の自動応答不可フラグ・不開示該当フラグ設定及び解除の流れ

## 現行

①DV等被害者であることを把握し、自動応答不可フラグ・不開示該当フラグ設定を行う。

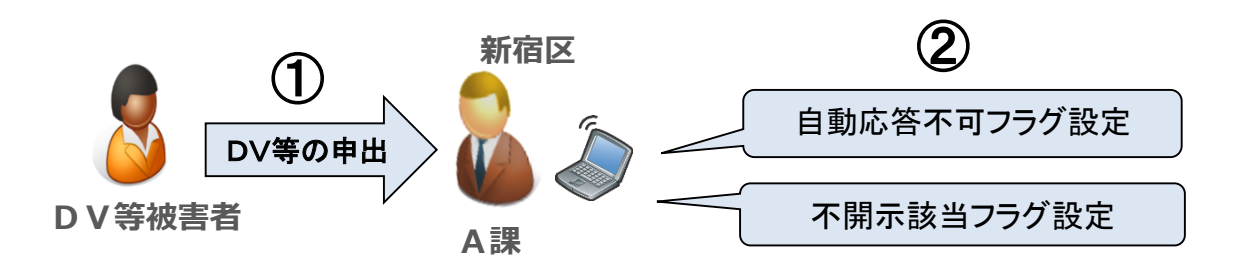

②本人からフラグの解除の申出があり、設定の解除を行う場合、関係部署すべてに DV等被害者の把握状況の確認を取らなければ解除することができない。

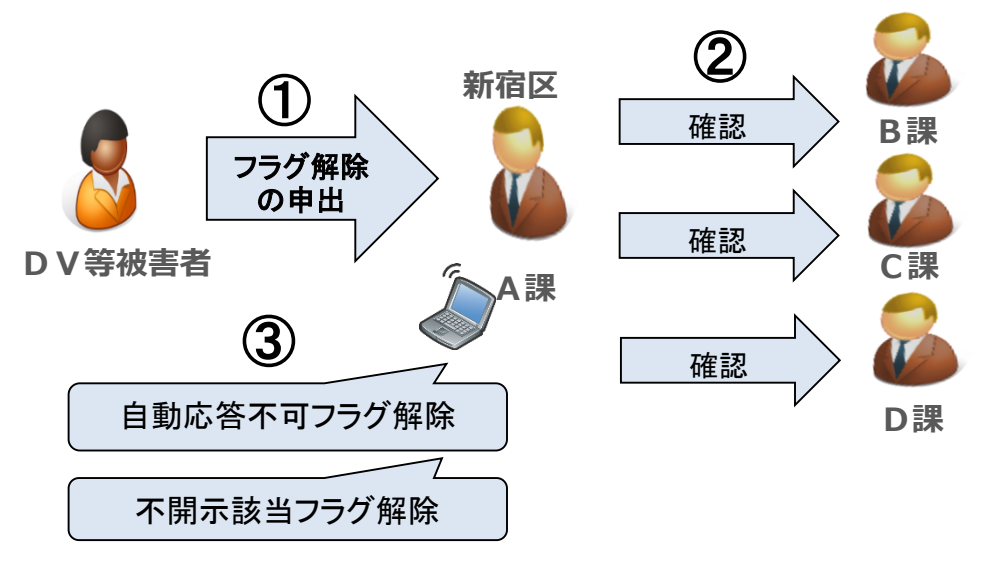

## システム改修後の自動応答不可フラグ・不開示該当フラグ設定及び解除の流れ

システム改修後

①DV等被害者であることを把握し、自動応答不可フラグ・不開示該当フラグ設定を行う。 また、団体内統合宛名等システムに情報を入力する。

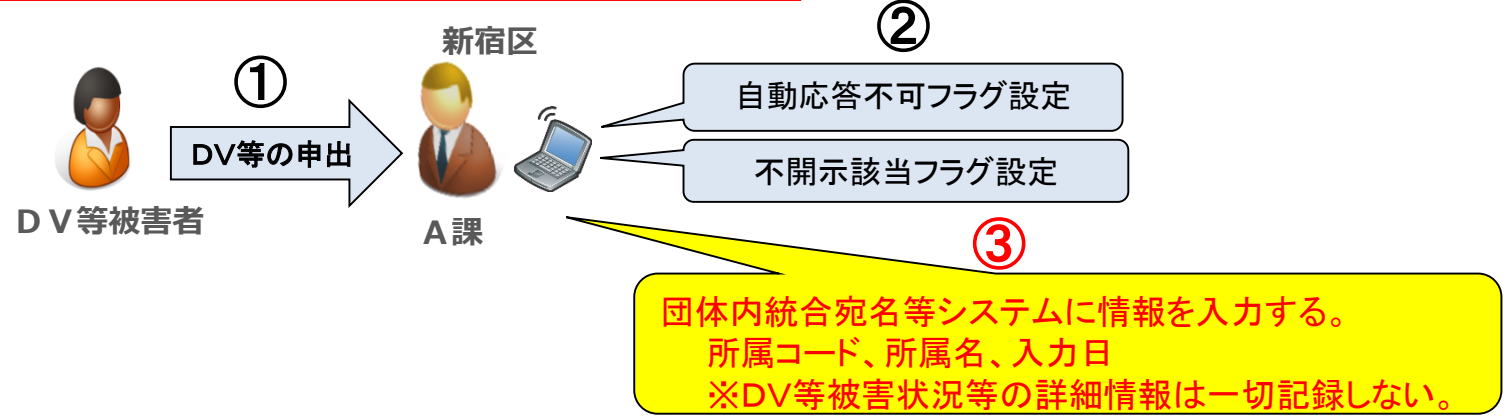

②本人からフラグの解除の申出があり、設定の解除を行う場合、団体内統合宛名等システムで他課 のDV等被害者の把握状況を確認したうえで解除する。

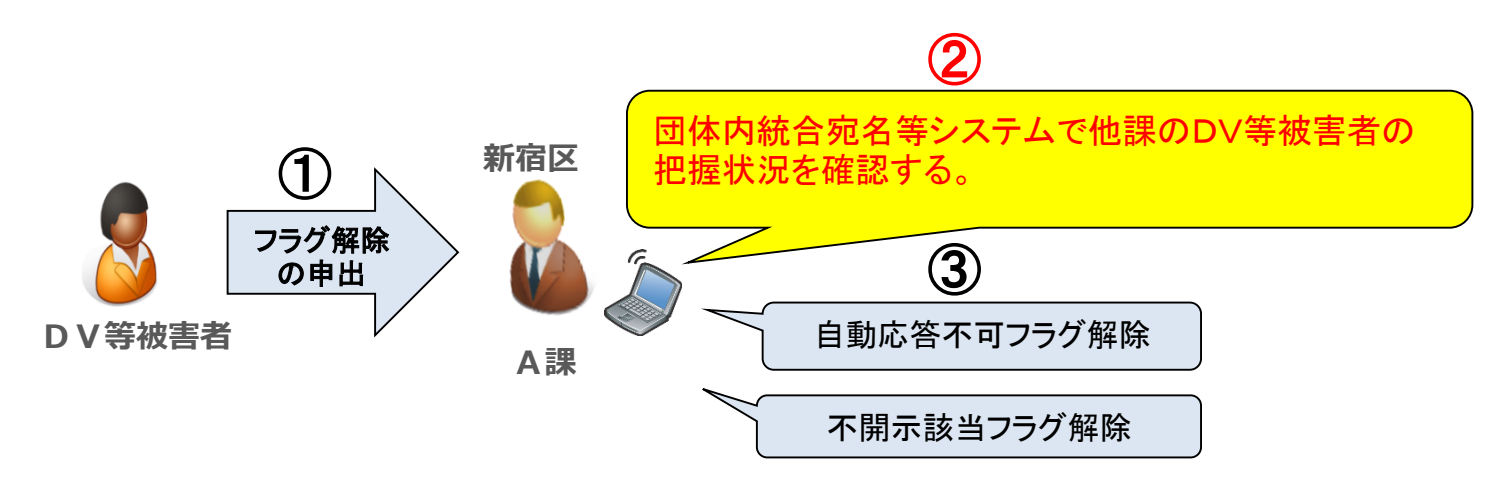